### **Tuần 31 Tiết: 62**

#### **Ngày soạn: Ngày dạy:**

# **HỌC VẼ HÌNH HÌNH HỌC ĐỘNG VỚI GEOGEBRA**

## **I. MỤC TIÊU:**

#### *1. Kiến thức:*

- Hiểu được các đối tượng hình học cơ bản của phần mềm và quan hệ giữa chúng.

- Biết được các ứng dụng của phần mềm trong việc vẽ và minh họa các hình hình học.

*2. Kĩ năng:* Thao tác được một số lệnh đơn giản liên quan đến điểm, đoạn, đường thẳng và cách thiết lập quan hệ giữa chúng.

*3. Thái độ:* Học tập nghiêm túc, có ý thức tự giác, tinh thần vươn lên vượt qua khó khăn.

### **II. CHUẨN BỊ:**

*1. Giáo viên:* Sách giáo khoa, máy tính điện tử, giáo án, máy chiếu.

*2. Học sinh:* Vở ghi, sách giáo khoa.

## **III. CÁC HOẠT ĐỘNG DẠY – HỌC:**

*1. Ổn định lớp:* **(1')**

7A1:……………………………………………………………………………

7A2:……………………………………………………………………………

#### *2. Kiểm tra bài cũ:*

*Câu 1:* Trình bày màn hình làm việc chính của phần mềm?

*3. Bài mới:*

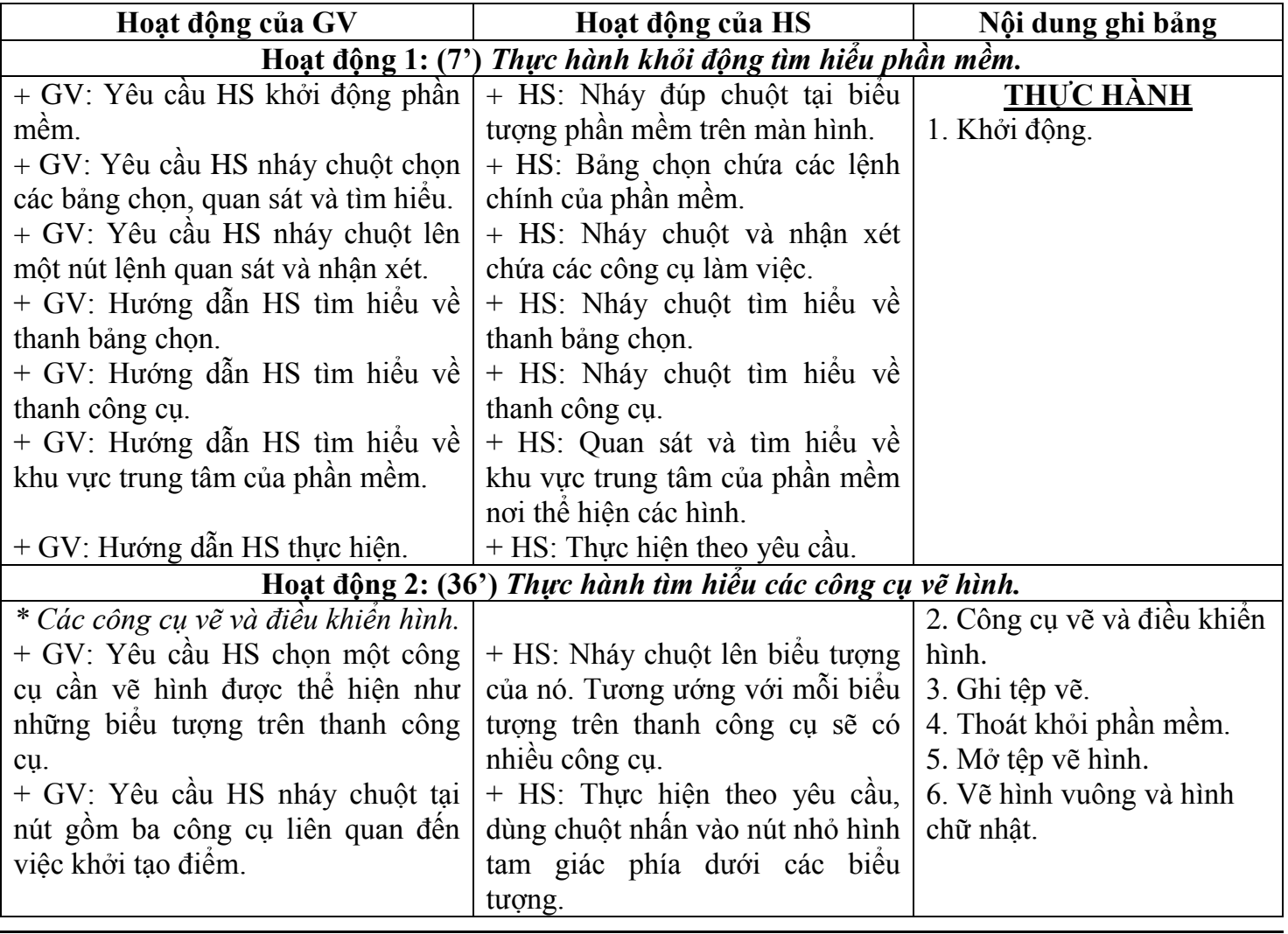

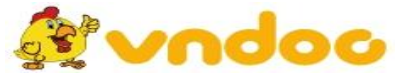

 *VnDoc.com - Tải tài liệu, văn bản pháp luật, biểu mẫu miễn phí*

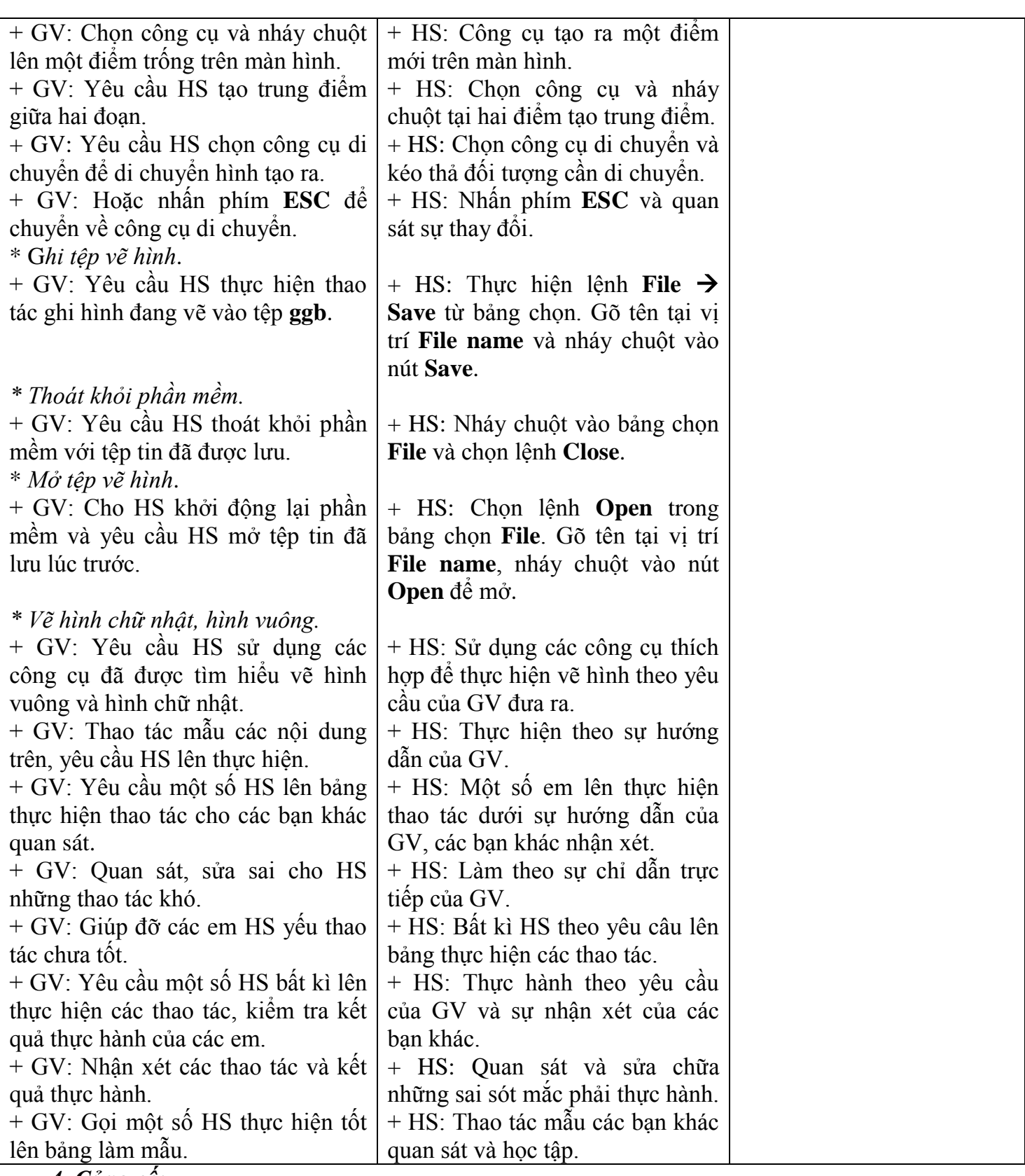

#### *4. Củng cố:*

- Củng cố trong nội dung bài thực hành.

## *5. Dặn dò:* **(1')**

- Xem lại bài chuẩn bị nội dung phần thực hành tiếp theo.

# **IV. RÚT KINH NGHIỆM:**

............................................................................................................................................................. .............................................................................................................................................................

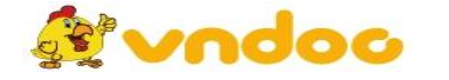

 *VnDoc.com - Tải tài liệu, văn bản pháp luật, biểu mẫu miễn phí*